## **MBLOCK** PILOTER UNE CARTE ARDUINO

MBlock est une version du logiciel Scratch qui inclus les librairies Arduino ; elle offre des blocs de fonction permettant de piloter l'interface Arduino.

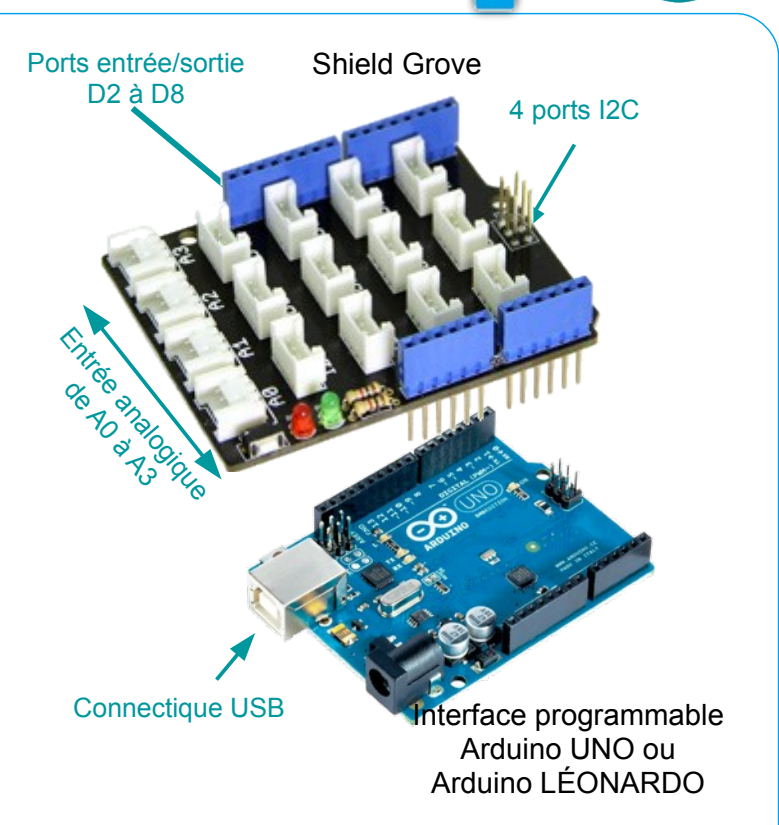

Le shield Grove inséré sur l'interface programmable Arduino facilite la connexion des capteurs et actionneurs en permettant de les brancher avec un seul câble.

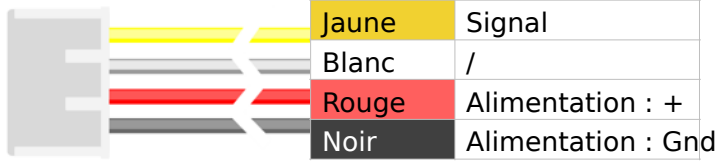

Chaque connecteur possède 4 fils ; le 5v et la masse (GND) pour l'alimentation, ainsi que le fil de communication (signal)

## Connecter les modules et réaliser le programme

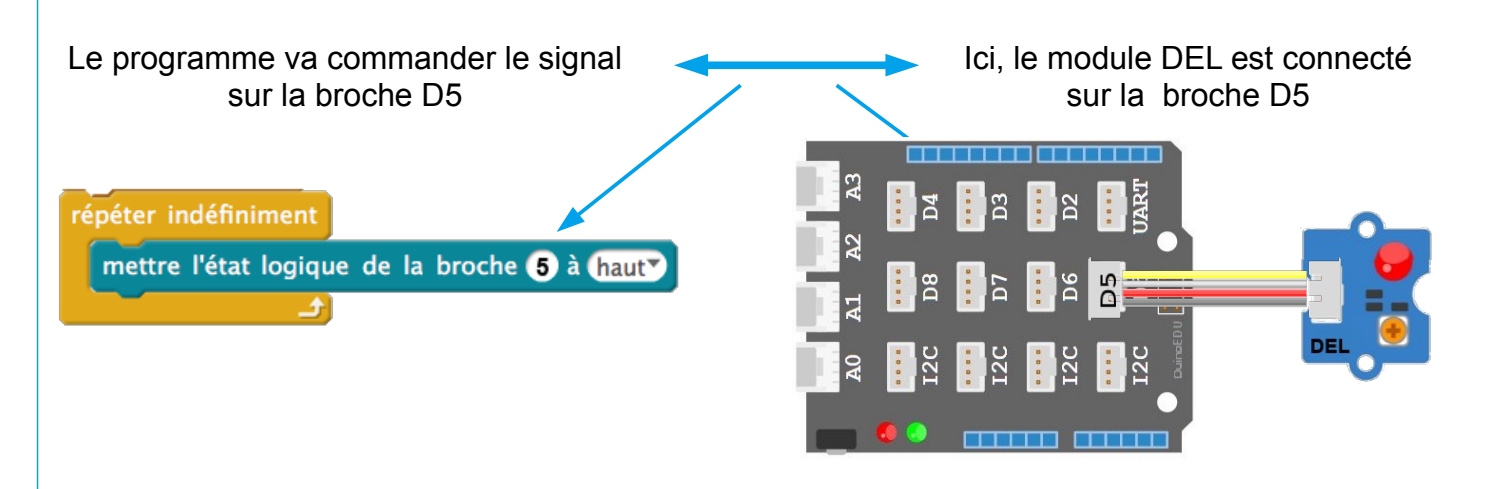

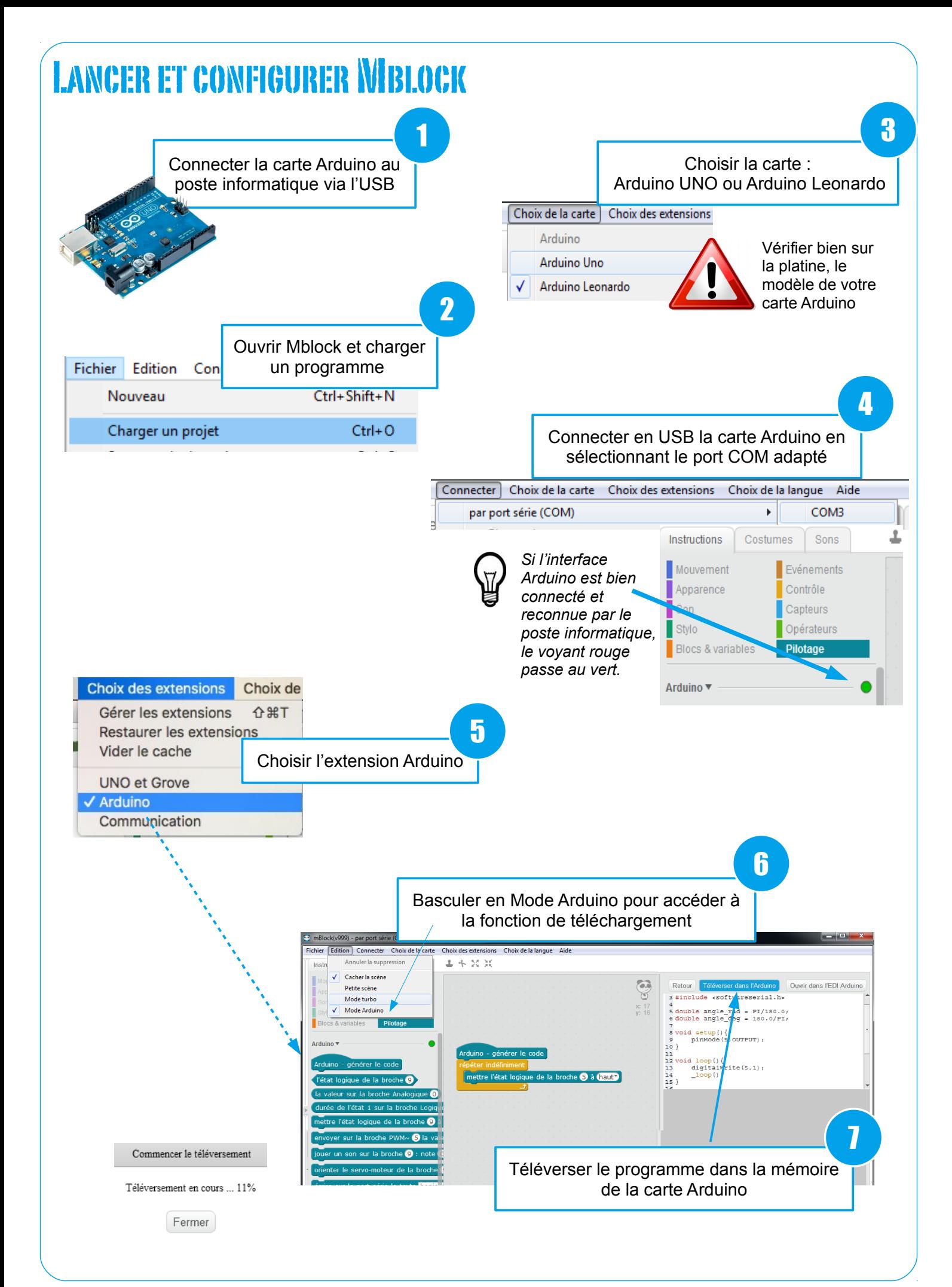